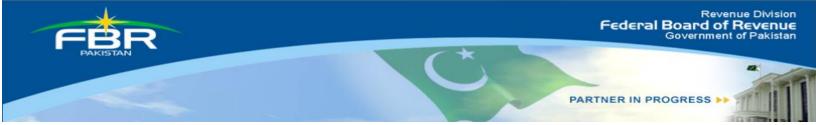

# COMPUTERIZED RISK-BASED EVALUATION OF SALES TAX

(CREST)

Manual <sub>For</sub> Taxpayer

Version 1.0

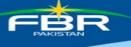

# Contents

| Ir | ntroduction                 | 3    |
|----|-----------------------------|------|
| 1. | Login Screen                | 4    |
| 2. | CREST                       | 4    |
| 3. | Purchase                    | 5    |
| 4. | Zero Rated Sales            | 8    |
| 5. | Imports                     | 9    |
| 6. | Exports                     | 9    |
| 7. | Admissibility of Section 8B | .11  |
| 8. | Commercial Imports          | .11  |
| 9. | Feedback                    | . 12 |

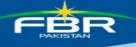

## Introduction

**Alham-do-lillah,** with the co-operation of taxpayers, FBR is now capturing the transactions made by the registered persons. This has enabled us to identify cases where any genuine registered person is denied benefit admissible under the Sales Tax Act. Accordingly, FBR has developed an end to end IT solution (CREST) of Sales Tax. This home grown system checks the information contained in monthly returns, Customs import and export data and cross matches each other for every registered person. Any exceptions pointed out by the system will be conveyed electronically to the concerned registered person who in turn can explain the position through attaching the supporting documents. The system has in built capacity to verify the veracity of the reply received from the registered person. CREST system is designed for Sales tax Registered persons based on their declarations and covers following areas:

#### • Purchases

Input tax adjustment of buyer which is cross matched with their suppliers' returns and Customs import data. Excess input adjustment of buyer is highlighted.

## • Zero Rated Sales

System segregates zero rated sales made to registered person with non-active status in ATL or blacklisted or suspended.

#### • Section 8B

Under Section 8B, there are certain restrictions on the input tax credit. However there are different categories of registered persons, who have been excluded from these restrictions. The system checks from returns whether a person claiming exemption from section 8B has rightly done so under the relevant Notification.

#### • Exports

In order to protect the genuine exporters, system points out any person who is claiming export in the return which is not matched with the Customs export data.

## • Commercial Imports

Any registered person who is a not a manufacturer and also not paying value addition tax on imports.

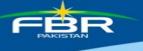

# 1. Login Screen

URL https://e.fbr.gov.pk is assigned to access CREST. The following screen appears:

- 1. Enter the User ID and Password which is used for filing of return.
- 2. Click Login button.

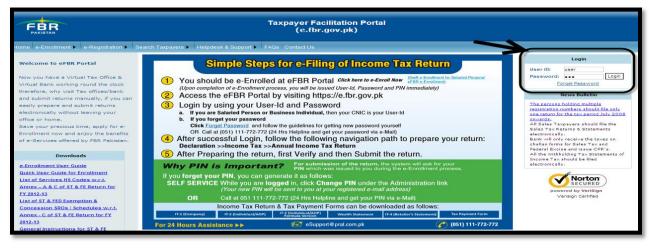

# 2. CREST.

CREST is available in the menu bar as an option. Selecting CREST leads to the screen where taxpayer is able to find the discrepancies. Following screen appears:

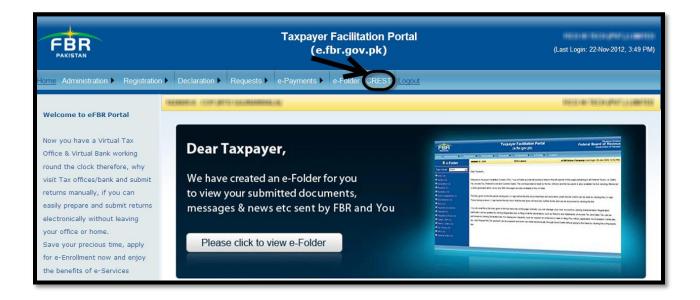

Selecting this option allows registered person to view summary of the generated discrepancies of the taxpayer. NTN and Name of the taxpayer is displayed. Taxpayer

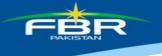

can view all the discrepancies or can select a period to view period specific discrepancies. Following screen appears:

| <b>REST</b>                                        | Computerized<br>Risk-Based Evaluation of Sales | Tax                | Sign Out      |
|----------------------------------------------------|------------------------------------------------|--------------------|---------------|
|                                                    | Тахрауе                                        | r Discrepancy      |               |
| Taxpayer Summary:                                  |                                                |                    |               |
| Tax Period: ALL                                    | NTN:                                           | Registered Person: | View Report   |
| ALL 201211                                         |                                                |                    | Amount in Rs. |
| Sales Tax des 201210<br>201209<br>201208<br>201207 | : have been found in the followings:           |                    |               |

Once 'All' or any period is selected, clicking 'View Report' displays the list of discrepancies. Following screen appears:

| RE                       | S I           | Compute<br>Risk-Ba | P. R. March 14                                                                                                    | alu      | ation o   | of Sa    | iles Ta    | x     | F             |     |       |     |               | Sign Out                                                                                                    |
|--------------------------|---------------|--------------------|----------------------------------------------------------------------------------------------------|----------|-----------|----------|------------|-------|---------------|-----|-------|-----|---------------|----------------------------------------------------------------------------------------------------|
|                          |               |                    |                                                                                                    |          |           | Tax      | payer Disc | repa  | incy          |     |       |     |               |                                                                                                    |
| Taxpayer S               | Summary:      |                    |                                                                                                    |          |           |          |            |       |               |     |       |     |               | 1                                                                                                    |
| Tax Perio<br>Sales Tax d | lescripencies |                    | and the second second se |          |           | :        |            |       | Person:       |     |       | )   |               | unt in Rs.                                                                                                    |
| -                        | Purch         |                    | Zero Rateo                                                                                                    |          |           |          | Exports    |       | Admissibility |     |       | 1   |               | -                                                                                                    |
| Tax Period               | Value         | Тах                | Value                                                                                                    | Tax      | Value     | Tax      |            | Tax   | Value         | Tax | Value | Tax | Value         | Tax                                                                                                    |
| 201210                   | 1,314,916,187 | 17,504,589         |                                                                                                    | <u>0</u> | <u>0</u>  | <u>0</u> | 2,163,065  |       |               | 0   | 0     |     | 1,317,079,252 | and the state of the state of t |
| 201209                   | 1,779,520,808 | 13,721,302         | <u>0</u>                                                                                                    | <u>0</u> | 4,034,597 | <u>0</u> | 8,692,470  | 0     |               | 0   | 0     |     | 1,792,247,875 |                                                                                                    |
| 201208                   | 1,519,173,994 | 222,843,116        | <u>0</u>                                                                                                    | <u>0</u> | 3,512,893 | 1,933    | 5,495,522  | 0     |               | 0   | 0     |     | 1,528,182,409 | 222,845,049                                                                                                    |
| 201207                   | 1,116,242,929 | 81,447,228         | <u>o</u>                                                                                                    | 0        | 28,319    | <u>0</u> | 16,405,502 | 0     |               | 0   | 0     | 0 0 | 1,132,676,750 | 81,447,228                                                                                                    |
|                          | 5,729,853,918 | 335,516,235        |                                                                                                    | - 11-    | 7,575,809 | 1,933    | 32,756,559 | 1.1.1 |               |     |       |     | 5,770,186,286 | 335,518,169                                                                                                    |

Clicking 'View Report' displays the summary of discrepancies of the taxpayer for the selected tax period. The list shows tax period, non verified Purchase, Zero Rated Sales, Imports and Exports and admissibility of Section 8B, Commercial Imports and total thereof.

## 3. Purchase

Selecting 'Value' or 'Tax' under Purchase leads to the 'Invoice Summary Cross Matching Screen'.

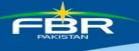

| RE                        | S                                                                                                    | Compute<br>Risk-Ba | P. R. Lange of | valu     | ation c   | of Sa    | ales Ta    | x        | F               |               |            | 1966     |               | Sign Out   |
|---------------------------|----------------------------------------------------------------------------------------------------|--------------------|----------------|----------|-----------|----------|------------|----------|-----------------|---------------|------------|----------|---------------|------------|
| Taxpayer S                | Summary                                                                                                    |                    |                |          |           | Тах      | payer Disc | repa     | incy            |               |            |          |               |            |
| Tuxpuyer                  | Junning,                                                                                                    |                    |                |          |           |          |            |          |                 |               |            |          |               |            |
| Tax Perio                 | od: ALL                                                                                                    |                    | NTN:           |          |           |          | Regist     | ered     | Person:         |               |            |          | View R        | port       |
| 1/2004/00/00/00/00        | Constant of Constant of Consta | _                  |                |          |           |          | -          | 192000   |                 |               |            |          | Amo           | unt in Rs. |
| Sales Tax d               | lescripencies                                                                                                    | have been          | n found in     | n the f  | ollowings |          |            |          |                 |               |            |          |               |            |
|                           | Purch                                                                                                    | ase                | Zero Rate      | d Sales  | Impor     | ls       | Exports    |          | Admissibility ( | of Section 8B | Commercial | Imports  | Tota          |            |
| Tax Period                | Value                                                                                                    | Tax                | Value          | Tax      | Value     | Tax      | Value      | Tax      | Value           | Tax           | Value      | Tax      | Value         | Tax        |
| 201210                    | 1,314,916,187                                                                                                    | 17,504,589         | <u>à</u>       | <u>0</u> | <u>0</u>  | 0        | 2,163,065  | <u>0</u> |                 | 0 0           | <u>0</u>   | <u>0</u> | 1,317,079,252 | 17,504,58  |
| 2 3 3 4 3 D 3 4 1 2 0 1 1 | 1,779,520,80                                                                                                    | B,721,302          | 0              |          | 4,034,597 | <u>0</u> | 8,692,470  | 0        |                 | 0 0           | <u>0</u>   | <u>0</u> | 1,792,247,875 | 13,721,30  |
| 201209                    |                                                                                                    |                    | 0              | 0        | 3,512,893 | 1,933    | 5,495,522  | 0        |                 | 2 0           | . <u>o</u> | <u>0</u> | 1,528,182,409 | 222,845.04 |
| 201209<br>201208          | 1,519,173,994                                                                                                    | 222,843,116        | _ <u>×</u>     |          |           |          |            |          |                 |               |            |          |               |            |
|                           | 1,519,173,994<br>116,242,929                                                                                                    |                    |                |          | 28,319    | <u>0</u> | 16,405,502 | 0        |                 | 0 0           | <u>0</u>   | 0        | 1,132,676,750 |            |

The next page shows detailed report of purchase discrepancy.

| woic  | o Summar      | y Cross-matching:                                                                                                    |             |         |                   | axpayer Discr | epancy |                  |           |         |                     |                |           |
|-------|---------------|----------------------------------------------------------------------------------------------------|-------------|---------|-------------------|---------------|--------|------------------|-----------|---------|---------------------|----------------|-----------|
|       | Tax Period: 2 |                                                                                                    |             | Buyer's | Name: Vi          |               | 1 1000 | ack              |           |         |                     |                |           |
|       |               | Particular Of Suppliers                                                                                                    |             | I       | Declaratoin Of Su | ppliers       |        | Declaration Of B | uyer      | Differe | ıce (Buyer Decl - : | Supplier Decl) |           |
| Sr No | NTN           | Name                                                                                                    | Rtn Sts     | Inv     | Value             | Sales Tax     | Inv    | Value            | Sales Tax | Inv     | Value               | Sales Tax      |           |
| 1     |               | AND REAL PROPERTY AND                                                                                                    | Non-Filers  |         |                   |               | 4      | 51,611,620       | 6,963,822 | 4       | 51,611,620          | 6,963,822      | Feed Back |
| 2     | 114444        | AND TO MARKET                                                                                                    | Non-Filers  |         |                   |               | 13     | 17,566,386       | 2,810,621 | 13      | 17,566,386          | 2,810,621      | Feed Back |
| 3     |               | Annalise (Brouth (Brants)                                                                                                    | Non-Filers  |         |                   |               | 4      | 17,169,315       | 2,747,090 | 4       | 17,169,315          | 2,747,090      | Feed Back |
| 4     |               | And Street all the official                                                                                                    | Filer       | 3       | 453,300           | 72,528        | 2      | 5,680,000        | 908,800   | 0       | 5,226,700           | 836,272        | Feed Back |
| 5     |               | STREET, BREAKSTREET, STREET, S | Non-Filers  |         |                   |               | 7      | 3,297,153        | 527,545   | 7       | 3,297,153           | 527,545        | Feed Back |
| 6     |               |                                                                                                    | Filer       | 7       | 6,535,593         | 1,045,696     | 13     | 9,108,664        | 1,457,387 | 6       | 2,573,071           | 411,691        | Feed Back |
| 7     |               | BOARD BRANCH BRANCH                                                                                                    | Non-Filers  |         |                   |               | 8      | 2,513,801        | 402,208   | 8       | 2,513,801           | 402,208        | Feed Back |
| 8     |               | ALL OT ALL ADDRESS OF TAXABLE                                                                                                    | Null-Filers |         |                   |               | 199    | 6,511,935        | 263,730   | 199     | 6,511,935           | 263,730        | Feed Back |
| 9     |               |                                                                                                    | Filer       | 9       | 9,071,538         | 1,451,446     | 12     | 11,593,938       | 1,709,253 | з       | 2,522,400           | 257,807        | Feed Back |
| 10    |               |                                                                                                    | Non-Filers  |         |                   |               | 12     | 2,274,559        | 248,128   | 12      | 2,274,559           | 248,128        | Feed Back |
| 11    |               | PERSONAL PROPERTY AND INCOME.                                                                                                    | Filer       |         |                   |               | 22     | 1,412,295        | 208,792   | 22      | 1,412,295           | 208,792        | Feed Back |
| 12    |               | Association as and                                                                                                    | Null-Filers | JL JL   |                   |               | 11     | 1,271,200        | 203,392   | 11      | 1,271,200           | 203,392        | Feed Back |
| 13    |               | AN ADDRESS OF ADDRESS                                                                                                    | Non-Filers  |         |                   |               | 7      | 1,082,881        | 173,261   | 7       | 1,082,881           | 173,261        | Feed Back |
| 14    | 10000         | There is a second the second second second                                                                                                    | Non-Filers  | 1       |                   |               | 10     | 1,020,708        | 163,313   | 10      | 1,020,708           | 163,313        | Feed Back |
| 15    | -astass.      | SALLS INTELLAT                                                                                                    | Non-Filers  |         |                   |               | 4      | 1,043,709        | 162,667   | 4       | 1,043,709           | 162,667        | Feed Back |
| 16    |               | ACCORDENCE IN CONTRACTOR OF THE OWNER                                                                                                    | Non-Filers  |         |                   |               | 1      | 730,160          | 116,826   | 1       | 730,160             | 116,826        | Feed Back |
| 17    |               | COLUMN DESCRIPTION OF                                                                                                    | Null-Filers |         |                   |               | 60     | 616,226          | 91,760    | 60      | 616,226             | 91,760         | Feed Back |
| 18    | 100 00000     | And the second second second second                                                                                                    | Filer       |         |                   |               | 21     | 494,734          | 75,663    | 21      | 494,734             | 75 662         | Feed Back |

Selected period, buyer's NTN and Name is displayed at the top of the list. The screen is divided in five sections. Particulars of seller which include NTN, Name and Status are displayed in first section. Status of the supplier can be filer/non-filer/null filer.

In the corresponding sections, No of invoices, value and amount of sales tax paid based on invoices of both the seller and the buyer after cross matching is displayed. In the next section difference of No of invoices, value and amount of sales tax paid is shown.

Last section requires feedback from the taxpayer on that specific discrepancy raised by the system.

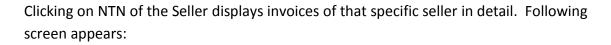

| U    | RES                |                                           | omputeriz<br>Risk-Basec                                      |                                                                                                    | ion of                         | Sale                       | s Tax                                              | FB                                                             | R                           |                               |                                                           | Sign C                        |
|------|--------------------|-------------------------------------------|--------------------------------------------------------------|----------------------------------------------------------------------------------------------------|--------------------------------|----------------------------|----------------------------------------------------|----------------------------------------------------------------|-----------------------------|-------------------------------|-----------------------------------------------------------|-------------------------------|
|      |                    |                                           |                                                              |                                                                                                    |                                | Тахра                      | iyer Discrepai                                     | ncy                                                            |                             |                               |                                                           |                               |
| voi  | ce Deta            | ilLabel:                                  |                                                              |                                                                                                    |                                |                            |                                                    |                                                                |                             |                               |                                                           |                               |
| 6    | y Period           | : 201207                                  | Supplier's I                                                 | NTN:                                                                                                    | -                              | Supplier's                 | Name                                               |                                                                |                             |                               |                                                           |                               |
| -    | X I CHOU           | All                                       | Filter Data                                                  | and the second second |                                | Bac                        | of the local division of the local division of the |                                                                |                             |                               |                                                           |                               |
|      |                    |                                           |                                                              |                                                                                                    |                                |                            |                                                    |                                                                |                             |                               |                                                           |                               |
|      |                    | All                                       |                                                              |                                                                                                    |                                | pende                      | d and BLACK                                        | Row Indicat                                                    | es Blackliste               | d                             |                                                           |                               |
| -    |                    |                                           |                                                              |                                                                                                    |                                | pende                      | d and BLACK<br>Buyer's Decla                       |                                                                | es Blackliste               | -                             | ifference (Buyer D<br>Decl)                               | ecl - Supplier                |
| ilct | Inv                |                                           | R                                                            | ED Row Indi                                                                                                    |                                | spende<br>Inv              |                                                    | aration<br>Type                                                |                             | -                             |                                                           | ecl - Supplier<br>ST          |
| kt   | <b>Inv</b><br>5091 | Supplie                                   | R                                                            | ED Row Indi                                                                                                    | cates Sus                      |                            | Buyer's Decla                                      | aration                                                        |                             | D                             | Decl)                                                     | ST                            |
| lct  |                    | Supplie<br>Date                           | rs' Declation :<br>Type                                      | ED Row Indi<br>Value                                                                                                    | cates Sus                      | Inv                        | Buyer's Decla<br>Date                              | aration<br>Type<br>Purchase                                    | Value                       | D<br>ST                       | Decl)<br>Value                                            |                               |
| kct  | 5091               | Supplie<br>Date<br>31-JUL-12              | R<br>rs' Declation :<br>Type<br>Sale Invoice                 | ED Row Indi Value 14,625                                                                                                    | ST<br>2,340                    | <b>Inv</b><br>5091         | Buyer's Decla<br>Date<br>31-JUL-12                 | aration<br>Type<br>Purchase<br>Invoice<br>Purchase             | <b>Value</b><br>256,950     | D<br>ST<br>41,112             | Decl)<br>Value<br>242,325                                 | <b>ST</b><br>38,772           |
| kct  | 5091<br>5048       | Supplie<br>Date<br>31-JUL-12<br>17-JUL-12 | R<br>rs' Declation :<br>Type<br>Sale Invoice<br>Sale Invoice | ED Row Indi<br>Value<br>14,625<br>435                                                                                                    | cates Sus<br>st<br>2,340<br>70 | <b>Inv</b><br>5091<br>5048 | Buyer's Decla<br>Date<br>31-JUL-12<br>17-JUL-12    | Type<br>Purchase<br>Invoice<br>Purchase<br>Invoice<br>Purchase | Value<br>256,950<br>189,300 | <b>ST</b><br>41,112<br>30,288 | Decl)           Value           242,325           188,865 | <b>ST</b><br>38,772<br>30,218 |

At Invoice detail level filter is provided on date, all or invoices of certain date can be viewed. Button is provided for feedback on this screen as well. Feedback can be given or pressing 'Back' button brings the cursor to the 'Invoice Summary Cross matching' Screen.

| <b>REST</b>                        |            | uterize<br>Based               |               | on of Sales Ta | x     | F              | BR                    |          |                       | Sign Out           |
|------------------------------------|------------|--------------------------------|---------------|----------------|-------|----------------|-----------------------|----------|-----------------------|--------------------|
| Feed Back:                         |            |                                |               | Taxpayer Disc  | repa  | incy           |                       |          |                       |                    |
| Suppliers' NTN /<br>Business Name: | e          | 1991. 1998                     | 1000          |                |       | Tax P          | Period: <b>2012</b> 1 | 10       | ×                     | * = Required Field |
|                                    |            | Particula                      | and declarato | in of Supplier | decla | aration of Buy | yer                   | Differen | nce (Buyer Decl - Sup | plier Decl)        |
|                                    | Rtn Sts    | Inv                            | Value         | Sales Tax      | Inv   | Value          | Sales Tax             | Inv      | Value                 | Sales Tax          |
|                                    | Non-Filers | 0                              | 0             | C              | 2     | 153,250        | 24,520                | 2        | 153,250               | 24,520             |
| * Response:<br>* Remarks:          |            |                                |               | ×              |       |                |                       |          |                       |                    |
| Attachment:                        |            | chment Nai<br>BLOCK.mm<br>jack |               | Browse         | +     |                |                       |          |                       |                    |

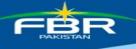

# 4. Zero Rated Sales

Selecting 'Value' or 'Tax' under Zero Rated Sales leads to the Taxpayer's Summary screen that displays discrepancies related to sales after cross matching seller and buyers information. Following screen appears:

| CRE                            | ST.                                               | <sup>c</sup> ompute<br>Risk-Ba                                |                      | valua           | ation o                           | of Sa                        | ales Ta                         | x                            | F                      | BAKISTA | R                |                               |                                                           |                                                 | Sign Out                                    |
|--------------------------------|---------------------------------------------------|---------------------------------------------------------------|----------------------|-----------------|-----------------------------------|------------------------------|---------------------------------|------------------------------|------------------------|---------|------------------|-------------------------------|-----------------------------------------------------------|-------------------------------------------------|---------------------------------------------|
| Taxpayer S                     | Summary:                                          |                                                               |                      |                 |                                   | Тах                          | payer Disc                      | repa                         | incy                   |         |                  |                               |                                                           |                                                 |                                             |
| Tax Perio                      | od: ALL                                           |                                                               | NTN:                 |                 | 16                                |                              | Desiat                          | and the second               | Person:                |         |                  |                               |                                                           |                                                 |                                             |
| Tax Ferre                      |                                                   |                                                               | 191196               | Stores.         | -                                 |                              | Regist                          | ereu                         | reison.                | 1000    | Contract of the  |                               |                                                           | View R                                          | port                                        |
| Salos Tay d                    | escripencies                                      | have been                                                     | found                | n tho fe        | llowing                           |                              |                                 |                              |                        |         |                  |                               |                                                           | Amo                                             | unt in Rs.                                  |
| Sales Tax d                    | escripencies<br>Purcha                            |                                                               | found i<br>Zero Rate |                 | ollowings<br>Import               |                              | Exports                         |                              | Admissibility          | Of Se   | ection 8B        | Commercial                    | Imports                                                   | Amo                                             |                                             |
| Tax Period                     |                                                   |                                                               |                      |                 |                                   |                              |                                 | Tax                          | Admissibility<br>Value | ofs     | ection 8B<br>Tax | Commercial<br>Value           | Imports<br>Tax                                            |                                                 |                                             |
|                                | Purch                                             | ase                                                           | Zero Rate            | ed Sales        | Impor                             | is 🛛                         |                                 | _                            |                        | of s    |                  |                               | Tax                                                       | Tota                                            | l<br>Tax                                    |
| Tax Period                     | Purch<br>Value                                    | ase<br>Tax                                                    | Zero Rato<br>Value   | ed Sales<br>Tax | Impor                             | ts<br>Tax                    | Value<br>2/168/065              | Tax<br><u>0</u>              |                        |         | Tax              | Value                         | Tax<br>0                                                  | Tota<br>Value                                   | Tax<br>17,504,58                            |
| Tax Period                     | Purch<br>Value<br>1,314,916,187                   | ase<br>Tax<br><u>17,504,589</u><br><u>13,721,302</u>          | Zero Rato<br>Value   | ed Sales        | Import<br>Value                   | ts<br>Tax<br>0<br>0          | Value<br>2,163,065<br>8,692,470 | Tax<br><u>0</u>              |                        |         | Tax<br>Q         | Value<br>0                    | Tax 0                                                     | Tota<br>Value<br>1,317,079,252                  | Tax<br>17,504,58<br>13,721,30               |
| Tax Period<br>201210<br>201209 | Purcha<br>Value<br>1,314,916,187<br>1,779,520,808 | Tax<br><u>17,50(4)589</u><br><u>13,721,302</u><br>222,843,116 | Zero Rato<br>Value   | ed Sales<br>Tax | Import<br>Value<br>0<br>1.034,597 | ts<br>Tax<br>0<br>0<br>1.933 | Value<br>2,163,065<br>8,692,470 | <b>Tax</b> <u>0</u> <u>0</u> |                        | 0       | Tax<br>0<br>0    | <b>Value</b><br><u>0</u><br>0 | Tax         0           0         0           0         0 | Tota<br>Value<br>1,317,079,252<br>1,792,247,875 | Tax<br>17,504,58<br>13,721,30<br>222,845,04 |

The next page shows detailed report of Zero Rated Sales discrepancy.

|       |                                       |                                                                                                    | _      |            |               | 1   | axpayer Disc             | repancy          |          |                  |           |                     |              |   |
|-------|---------------------------------------|----------------------------------------------------------------------------------------------------|--------|------------|---------------|-----|--------------------------|------------------|----------|------------------|-----------|---------------------|--------------|---|
| voi   | ce Sumi                               | mary Cross-m                                                                                                    | atchir | ng:        |               |     |                          |                  |          |                  |           |                     |              |   |
|       |                                       |                                                                                                    |        |            | Suppliers     |     |                          |                  |          |                  |           |                     |              |   |
| Ta    | x Period:                             | 201210                                                                                                    | NTN    | :          | Name:         |     |                          |                  |          |                  |           |                     |              |   |
| -     |                                       |                                                                                                    |        |            | 1             | Vie | ew Report                | Back)            |          |                  |           |                     |              | - |
|       |                                       | rticular Of Buyers                                                                                                    |        |            | oin Of Buyers |     |                          | tion Of Supplier | 75       |                  |           | - Buyer Decl)       |              |   |
| ir No | NTN                                   | Name                                                                                                    | Inv    | Value      | Sales Tax     | Inv | Value<br>300,882         | Sales Tax        | Inv<br>1 | Value<br>300,882 | Sales Tax | Discrepency<br>ANM, | FB<br>Feed   |   |
| 1     |                                       | THE SEALER.                                                                                                    |        |            |               | 1   | 300,882                  | U                | 1        | 300,882          | 0         | ANM,                | Back         | 4 |
| 2     |                                       |                                                                                                    | 3      | 5,711,750  | 0             | 3   | 5,711,750                | 0                | 3        | 5,711,750        | 0         | NA,                 | Feed<br>Back |   |
| 3     |                                       | Sarren Watar                                                                                                    |        | 1,506,000  | 0             | 2   | 5,271,000                | 0                | 1        | 3,765,000        | 0         | ANM,                | Feed         |   |
| -     |                                       | CONTRACTOR OF                                                                                                    | -      | 1/000/000  | Ĩ             | -   | 0,2,1,0000               |                  | -        | 577 007000       |           | e and the           | Back         |   |
| 4     |                                       | And Street, Street, St.                                                                                                    | 5      | 15,397,250 | o             | 7   | 35,226,800               | o                | 2        | 19,829,550       | o         | ANM,                | Feed<br>Back |   |
| 5     |                                       |                                                                                                    |        |            |               | 14  | 29,024,000               | 0                | 14       | 29,024,000       | 0         | ANM, NON.F,         | Feed<br>Back |   |
| 6     | -                                     | -                                                                                                    |        |            |               | 21  | <mark>45,7</mark> 21,000 | o                | 21       | 45,721,000       | O         | ANM,                | Feed<br>Back |   |
| 7     |                                       | ADDRESS TO ADDRESS TO |        |            |               | 7   | 11,948,750               | o                | 7        | 11,948,750       | o         | ANM,                | Feed<br>Back |   |
| 8     |                                       | ARE DESCRIPTION                                                                                                    | 14     | 26,647,100 | 0             | 14  | 26,647,100               | o                | 14       | 26,647,100       | O         | NA,                 | Feed<br>Back |   |
| 9     | · · · · · · · · · · · · · · · · · · · | 316745                                                                                                    |        |            |               | 11  | 17,901,000               | 0                | 11       | 17,901,000       | o         | ANM,                | Feed<br>Back |   |
| 10    | -                                     |                                                                                                    |        |            |               | 1   | 319,624                  | o                | 1        | 319,624          | 0         | ANM,                | Feed<br>Back |   |
|       |                                       | ALCOUNTS OF ALL AND                                                                                                    |        |            |               | 2   | 2 470 000                | 0                | 2        | 2 470 000        | 0         | ANM                 | Feed         |   |

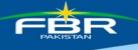

## 5. Imports

Import discrepancies are based on comparing Import Tax declared in Customs with declaration of import in Sales Tax Return.

| RE                   | ST.                            | Compute<br>Risk-Ba        |               | valua | ition o                                         | of Sa                   | ales Ta                | x    | F             |          | R         |          |            |               | Sign Out                 |
|----------------------|--------------------------------|---------------------------|---------------|-------|-------------------------------------------------|-------------------------|------------------------|------|---------------|----------|-----------|----------|------------|---------------|--------------------------|
| Taxpayer :           | Summary:                       |                           |               |       |                                                 | Tax                     | payer Disc             | repa | incy          |          |           |          |            |               |                          |
|                      | ,                              |                           |               |       |                                                 |                         |                        |      |               |          |           |          |            |               |                          |
| Tax Peri             | od: ALL 💌                      |                           | NTN:          |       | - Care                                          |                         | Regist                 | ered | Person:       | -        | -         |          |            | View R        | eport                    |
|                      |                                |                           |               |       |                                                 |                         |                        |      |               |          |           |          |            | Amo           | unt in Rs.               |
| ales lax d           | lescripencies<br>Purcha        |                           | Zero Rate     |       | Inpor                                           |                         | Exports                |      | Admissibility | Of S     | ection 8B | Commerci | al Imports | Tota          | 1                        |
|                      | Value                          | Tax                       | Value         | Tax   | Value                                           | Tax                     | Value                  | Tax  | Value         |          | Tax       | Value    | Тах        | Value         | Tax                      |
| Tax Period           |                                |                           |               |       |                                                 | A REAL PROPERTY.        |                        |      |               | 0        | 0         | 6        | 0 0        | 1,317,079,252 | 17,504,58                |
| Tax Period<br>201210 | 1,314,916,187                  | 17,504,589                |               | 0     | <u>0</u>                                        | <u> </u>                | 2,163,065              | 0    |               | <u> </u> | *         |          | 2 2        |               | 17,304,30                |
|                      | 1,314,916,187<br>1,779,520,808 |                           | <u>0</u><br>0 | 9     | 0<br>4,034,59                                   |                         | 2,163,065<br>8,692,470 | 0    |               | 0        | <u>0</u>  |          |            | 1,792,247,875 | C Broch Board and Andrew |
| 201210               |                                | 13,721,302                | 0<br>0<br>0   | o q   | 0<br>4,034,59<br>3,512,893                      | statute and statute and | 8,692,470              |      |               | 0 0      | 0<br>0    |          | 0 0        |               | 13,721,30                |
| 201210<br>201209     | 1,779,520,808                  | 13,721,302<br>222,843,116 | <u>0</u>      | 9     | and the second state of the second state of the | statute and statute and | 8,692,470              | 0    |               | 0        |           |          | 0 0<br>0 0 | 1,792,247,875 | 13,721,30<br>222,845,04  |

Clicking 'Value' or 'Tax' under Imports leads to 'Taxpayer's Summary' screen that displays detail of that discrepancy as shown below:

| <b>RES</b>           |          | A DUNNE | uterized<br>Based Eva | aluation c   | of Sales  | Tax          | FBF        | र       |   |                                                                                                    |                                                                 | Sign C |
|----------------------|----------|---------|-----------------------|--------------|-----------|--------------|------------|---------|---|----------------------------------------------------------------------------------------------------|-----------------------------------------------------------------|--------|
| A1445 - A1           |          |         |                       |              | Taxpayer  | Discrepancy  |            |         |   |                                                                                                    |                                                                 |        |
| Import Data          | :        |         |                       |              |           |              |            |         |   |                                                                                                    |                                                                 |        |
| Tax Period           | : 201208 | N       | TN:                   | Registered P | erson:    | ar maken ida |            |         |   |                                                                                                    | Back<br>Amount                                                  | in Re  |
|                      |          |         |                       | As Per Re    | turn      |              | As Per Cus | iom Dat |   | Differen                                                                                                    | ice                                                             | 22     |
| Collectorate         | GD Type  | GD No   | GD Date               | Value        | Tax       | Status       | Value      | Ta      | x | Val                                                                                                    | Tax                                                             |        |
| LAFU                 | HC       | 723     | 04-JUN-12             | 1,294,875    | 207,180   | Not Found    |            | 0       | 0 | 1,294,875                                                                                                    | 207,180 Feed                                                    | Back   |
| KAPR                 | HC       | 1875    | 07-MAY-12             | 1,650,750    | 264,120   | Not Found    |            | 0       | 0 | 1,650,750                                                                                                    | 264,120 Feed                                                    | Back   |
| AFU                  | HC       | 136     | 01-AUG-12             | 71,775       | 11,484    | Not Found    |            | 0       | 0 | 71,775                                                                                                    | 11,484 Feed                                                     | Back   |
| AFU                  | HC       | 131     | 01-AUG-12             | 656,356      | 105,017   | Not Found    |            | 0       | 0 | 656,356                                                                                                    | 105,017 Feed                                                    | Back   |
| LAFU                 | HC       | 134     | 01-AUG-12             | 51,288       | 8,206     | Not Found    |            | 0       | 0 | 51,288                                                                                                    | 8,206 Feed                                                      | Back   |
| LAFU                 | HC       | 135     | 01-AUG-12             | 355,106      | 56,817    | Not Found    |            | 0       | 0 | 355,106                                                                                                    | 56,817 Feed                                                     | Back   |
| LAFU                 | HC       | 133     | 01-AUG-12             | 745,450      | 119,272   | Not Found    |            | 0       | 0 | 745,450                                                                                                    | 119,272 Feed                                                    | Back   |
| KPQI                 | HC       | 2865    | 20-JUL-12             | 4,456,319    | 713,011   | Not Found    |            | 0       | 0 | 4,456,319                                                                                                    | 713,011 Feed                                                    | Back   |
| KAPR                 | HC       | 3163    | 09-JUL-12             | 2,910,469    | 465,675   | Not Found    |            | 0       | 0 | 2,910,469                                                                                                    | 465,675 Feed                                                    | Back   |
| KAPR                 | HC       | 13670   | 30-JUL-12             | 2,916,650    | 466,664   | Not Found    |            | 0       | 0 | 2,916,650                                                                                                    | 466,664 Feed                                                    | Back   |
|                      | HC       | 4118    | 10-JUL-12             | 2,924,700    | 467,952   | Not Found    |            | 0       | 0 | 2,924,700                                                                                                    | 467,952 Feed                                                    | Back   |
| CAPR                 |          | 4129    | 10-JUL-12             | 5,609,881    | 897,581   | Not Found    |            | 0       | 0 | 5,609,881                                                                                                    | 897,581 Feed                                                    | Back   |
|                      | HC       |         |                       |              |           |              |            | CLO HO  | - | Contraction of the second second second second second second second second second second second second second s | the subscription of the subscription of the subscription of the |        |
| KAPR<br>KAPR<br>KAPR | HC<br>HC | 1754    | 05-JUL-12             | 8,642,494    | 1,382,799 | Not Found    |            | 0       | 0 | 8,642,494                                                                                                    | 1,382,799 Feed                                                  | Back   |

## 6. Exports

Export discrepancies are based on the Export value declared in Customs with respect to declared in Sales Tax Return.

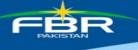

| CRE                            | 21                                               | Compute<br>Risk-Ba                             |                              | valua                                   | ition c                           | of Sa    | ales Ta                         | x    | F                        | BR                                              |                        |                    |                                                 | Sign Out                                    |
|--------------------------------|--------------------------------------------------|------------------------------------------------|------------------------------|-----------------------------------------|-----------------------------------|----------|---------------------------------|------|--------------------------|-------------------------------------------------|------------------------|--------------------|-------------------------------------------------|---------------------------------------------|
|                                | eet upere-suit                                   |                                                |                              |                                         |                                   | Тах      | payer Disc                      | repa | incy                     |                                                 |                        |                    |                                                 |                                             |
| Taxpayer !                     | Summary:                                         |                                                |                              |                                         |                                   |          |                                 |      |                          |                                                 |                        |                    |                                                 |                                             |
|                                |                                                  | _                                              | 201.225.04                   |                                         | 1                                 |          |                                 |      |                          |                                                 |                        |                    | -                                               |                                             |
| Tax Peri                       | od: ALL 💌                                        |                                                | NTN:                         | +++++++++++++++++++++++++++++++++++++++ |                                   |          | Regist                          | ered | Person:                  | 行 计转换系统 的                                       |                        |                    | View R                                          | eport                                       |
|                                |                                                  |                                                |                              |                                         |                                   |          |                                 |      |                          |                                                 |                        |                    |                                                 | Sales of the                                |
| ales Tax o                     | lescrinencies                                    | have heer                                      | n found i                    | the fo                                  | ollowings                         |          |                                 |      |                          |                                                 |                        |                    | Amo                                             | unt in Rs.                                  |
| Sales Tax o                    | lescripencies<br>Purch                           |                                                | Tero Rate                    |                                         | ollowings<br>Import               | _        | Exports                         |      | Admissibility (          | of Section 8B                                   | Commercial             | Imports            |                                                 |                                             |
| Tax Period                     |                                                  |                                                |                              |                                         |                                   | _        |                                 | Tax  | Admissibility (<br>Value | of Section 8B                                   | Commercial<br>Value    | Imports<br>Tax     |                                                 |                                             |
|                                | Purch                                            | ase<br>Tax                                     | Zero Rate<br>Value           | d Sales<br>Tax                          | Import                            | 5        |                                 | Tax  | Value                    |                                                 | Value                  | Тах                | Tota                                            | al<br>Tax                                   |
| Tax Period                     | Purch<br>Value                                   | ase<br>Tax<br>17,504,589                       | Zero Rate<br>Value           | d Sales<br>Tax<br><u>0</u>              | Import                            | 5        | Value                           | Tax  | Value                    | Tax                                             | Value                  | Tax<br>0           | Tota<br>Value                                   | Tax<br>17,504,58                            |
| Tax Period<br>201210           | Purch<br>Value<br>1,314,916,187                  | Tax<br>17,504,589<br>13,721,302                | Zero Rate<br>Value<br>0<br>0 | d Sales<br>Tax<br>0<br>0                | Import<br>Value                   | s<br>Tax | Value<br>2.1139/0155            | Tax  | Value                    | <b>Tax</b>                                      | Value<br>(             | <b>Tax</b>         | Tota<br>Value<br>1,317,079;252                  | Tax<br>17,504,58<br>13,721,30               |
| Tax Period<br>201210<br>201209 | Purch<br>Value<br>1,314,916,187<br>1,779,520,808 | Tax<br>17,504,589<br>13,721,302<br>222,843,116 | Zero Rate<br>Value           | d Sales<br>Tax<br>0<br>0<br>0           | Import<br>Value<br>0<br>4.034.597 | s<br>Tax | Value<br>2.168.065<br>8.692.416 | Tax  | Value                    | Tax           0         0           0         0 | Value<br><u>0</u><br>0 | <b>Tax</b> 0 0 0 0 | Tota<br>Value<br>1,317,079,252<br>1,792,247,875 | Tax<br>17,504,58<br>13,721,30<br>222,845,04 |

Clicking 'Value' or 'Tax' under Exports leads to 'Taxpayer's Summary' screen that shows detail of that discrepancy as shown below:

| RES          |                     | Concession of the second | terized<br>ased Eva | luation of Sales Ta |         | FBR                      | Sign                |
|--------------|---------------------|--------------------------|---------------------|---------------------|---------|--------------------------|---------------------|
| xport Data:  |                     |                          |                     | Taxpayer Disc       | repancy |                          |                     |
| Tax Period:  | <mark>201210</mark> | NTN                      | 1: 0+++####         | Registered Person:  |         |                          | Back<br>Amount in R |
| Collectorate | GD Type             | GD No                    | GD Date             | Value As Per Return | Status  | Value As Per Custom Data | Difference          |
| TRE          | SB                  | 14337                    | 10-SEP-12           | 9,256,800 Mi        | atched  | 9,160,673                | 96,127 Feed Back    |
| TRE          | SB                  | 14653                    | 11-SEP-12           | 9,256,800 Ma        | atched  | 9,160,673                | 96,127 Feed Back    |
| TRE          | SB                  | 15444                    | 14-SEP-12           | 11,524,950 Ma       | atched  | 11,449,464               | 75,486 Feed Back    |
| TRE          | SB                  | 15540                    | 15-SEP-12           | 16,208,814 Ma       | atched  | 16,073,115               | 135,699 Feed Back   |
| TRE          | SB                  | 15648                    | 15-SEP-12           | 16,596,953 Ma       | atched  | 16,472,138               | 124,815 Feed Back   |
| TRE          | SB                  | 16906                    | 21-SEP-12           | 12,035,568 Ma       | atched  | 11,921,282               | 114,286 Feed Back   |
| TRE          | SB                  | 17286                    | 24-SEP-12           | 9,491,328 Ma        | atched  | 9,382,164                | 109,164 Feed Back   |
| TRE          | SB                  | 18103                    | 27-SEP-12           | 14,214,870 Ma       | atched  | 14,126,682               | 88,188 Feed Back    |
| TRE          | SB                  | 18323                    | 28-SEP-12           | 12,202,056 Ma       | atched  | 12,114,261               | 87,795 Feed Back    |
| TRE          | SB                  | 18484                    | 28-SEP-12           | 13,457,100 Ma       | atched  | 13,355,100               | 102,000 Feed Back   |
| TRE          | SB                  | 18504                    | 28-SEP-12           | 8,326,752 Ma        | atched  | 8,249,898                | 76,854 Feed Back    |
| TRE          | SB                  | 18581                    | 29-SEP-12           | 13,661,760 Ma       | atched  | 13,533,272               | 128,488 Feed Back   |
| TRE          | SB                  | 18800                    | 29-SEP-12           | 15,773,832 Ma       | atched  | 15,632,407               | 141,425 Feed Back   |
| TRE          | SB                  | 18971                    | 30-SEP-12           | 8,340,864 Ma        | atched  | 8,262,419                | 78,446 Feed Back    |
| TRE          | SB                  | 19080                    | 01-OCT-12           | 17,828,280 Ma       | atched  | 17,739,269               | 89,011 Feed Back    |
| TRE          | SB                  | 19552                    | 03-OCT-12           | 16,856,568 Ma       | atched  | 16,766,596               | 89,972 Feed Back    |
| CBE          | SB                  | 1948                     | 18-SEP-12           | 14,487,725 Ma       | atched  | 14,416,259               | 71,466 Feed Back    |
| CBE          | SB                  | 2074                     | 24-SEP-12           | 7,886,916 Ma        | atched  | 7,814,170                | 72,747 Feed Back    |
| CBE          | SB                  | 2078                     | 24-SEP-12           | 12,092,794 Ma       | atched  | 12,021,930               | 70,864 Feed Back    |
| CBE          | SB                  | 2079                     | 24-SEP-12           | 6,902,784 Ma        | atched  | 6,823,392                | 79,392 Feed Back    |
| CBE          | SB                  | 2082                     | 24-SEP-12           | 10,573,914 Ma       | atched  | 10,471,638               | 102,276 Feed Back   |
| CBE          | SB                  | 2105                     | 25-SEP-12           | 11,653,476 Ma       | atched  | 11,585,804               | 67,673 Feed Back    |
| 2CBE         | SB                  | 2256                     | 01-OCT-12           | 16,554,279 Ma       | atched  | 16,489,511               | 64,768 Feed Back    |
|              |                     |                          |                     | 285,185,183         |         | 283,022,117              | 283,022,117         |

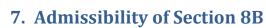

-**B**R

F

| RE                             | ZI I                                             | Compute<br>Risk-Ba                                           |                                    | valua                           | ation c                                  | of Sa                       | iles Ta                         | x                                                       | F                        |              |                     |                |                                                                                                    | Sign Ou                       |
|--------------------------------|--------------------------------------------------|--------------------------------------------------------------|------------------------------------|---------------------------------|------------------------------------------|-----------------------------|---------------------------------|---------------------------------------------------------|--------------------------|--------------|---------------------|----------------|----------------------------------------------------------------------------------------------------|-------------------------------|
| [axnaver                       | Summary:                                         |                                                              |                                    |                                 |                                          | Тахр                        | oayer Disci                     | repa                                                    | incy                     |              |                     |                |                                                                                                    |                               |
| uxpuyer                        | Junnary.                                         |                                                              |                                    |                                 |                                          |                             |                                 |                                                         |                          |              |                     |                |                                                                                                    |                               |
| Tax Peri                       | od: ALL                                          |                                                              | NTN:                               |                                 |                                          |                             | Regist                          | ered                                                    | Person:                  |              |                     |                | View Re                                                                                                    | port                          |
| 1/2014-0-0100                  |                                                  |                                                              | CONTRACT.                          |                                 |                                          |                             | 000000000                       |                                                         | 17-520-89/A              |              |                     |                |                                                                                                    |                               |
|                                |                                                  |                                                              |                                    |                                 |                                          |                             |                                 |                                                         |                          |              |                     |                | Amo                                                                                                    | int in Rs.                    |
| ales Tax o                     | escripencies                                     | have beer                                                    | n found in                         | the f                           | ollowings                                |                             |                                 |                                                         |                          |              |                     |                | Amo                                                                                                    | int in Rs.                    |
| ales Tax d                     | escripencies<br>Purch                            |                                                              | found in<br>Zero Rate              |                                 | ollowings<br>Import                      |                             | Exports                         |                                                         | Admissibility (          | f Section 8B | Commercial          | Imports        | Amoi                                                                                                    |                               |
|                                |                                                  |                                                              |                                    |                                 |                                          |                             |                                 | Tax                                                     | Admissibility O<br>Value | f Section 8B | Commercial<br>Value | Imports<br>Tax | and the second second se |                               |
|                                | Purch                                            | ase                                                          | Zero Rater<br>Value                | l Sales                         | Import                                   | s                           |                                 |                                                         |                          | Тах          | 2.                  | Tax            | Tota                                                                                                    |                               |
| Tax Period                     | Purch<br>Value                                   | ase<br>Tax<br>17,504,589                                     | Zero Rater<br>Value                | l Sales<br>Tax<br><u>0</u>      | Import<br>Value                          | s<br>Tax                    | Value                           | Tax<br><u>0</u>                                         |                          |              | Value<br>0          | Tax<br>0       | Tota<br>Value<br>1,317,079,252                                                                                                    | Tax<br>17,504,58              |
| Tax Period<br>201210           | Purch<br>Value<br>1,314,916,187                  | ase<br>Tax<br>17,504,589<br>13,721,302                       | Zero Rateo<br>Value<br>0<br>0      | l Sales<br>Tax<br><u>0</u><br>0 | Import<br>Value                          | s<br>Tax<br>0<br>0          | Value<br>2,168,065              | Tax<br><u>0</u>                                         |                          | Tax<br>0 0   | Value<br>0          | Tax 0          | Tota<br>Value<br>1,317,079,252                                                                                                    | Tax<br>17,504,58<br>13,721,30 |
| Tax Period<br>201210<br>201209 | Purch<br>Value<br>1,314,916,187<br>1,779,520,808 | ase<br>Tax<br>17,504,589<br><u>13,721,302</u><br>222,843,116 | Zero Rater<br>Value<br>0<br>0<br>0 | I Sales<br>Tax<br>0<br>0<br>0   | Import<br>Value<br><u>0</u><br>4,034,597 | s<br>Tax<br>0<br>0<br>1,933 | Value<br>2,163.065<br>8,692,470 | <b>Tax</b><br>0<br>0<br>0<br>0<br>0<br>0<br>0<br>0<br>0 |                          | Tax<br>0 0   | Value<br>0<br>0     | Tax 0          | Tota<br>Value<br>1,317,079,252<br>1,792,247,875                                                                                                    | Tax<br>17,504,58<br>13,721,30 |

The next screen is show below.

| REST                | Computer<br>Risk-Bas           | ized<br>ed Evaluation                 | of Sales Tax                   | FBR         | Sign Out              |
|---------------------|--------------------------------|---------------------------------------|--------------------------------|-------------|-----------------------|
| Section 8B:         |                                |                                       | Taxpayer Discrep               | ancy        |                       |
| Tax Period: 2012    | 207 NTN:                       | Registered                            | l Person:                      | 88-2971-198 | Back<br>Amount in Rs. |
| MIS Declaration a   | s per section 8-B              | SRO 647(I) as amen                    | ded                            |             |                       |
| As Per Declaration: | Reason Given In<br>Declaration | Actual Status Of<br>Registered Person | Access Input Tax<br>Adjustment |             |                       |
| ×                   | Distributors                   | N                                     | 10% of output tax<br>123,056   | Feed Back   |                       |

# 8. Commercial Imports

| RE                                           | ST.                                                              | Compute<br>Risk-Ba                                    |                                                     | zalua                           | ation o                                  | of Sa                        | ales Ta                                    | x                  | FE                         | BR                  |                     |                |                                                     | Sign Out                                                        |
|----------------------------------------------|------------------------------------------------------------------|-------------------------------------------------------|-----------------------------------------------------|---------------------------------|------------------------------------------|------------------------------|--------------------------------------------|--------------------|----------------------------|---------------------|---------------------|----------------|-----------------------------------------------------|-----------------------------------------------------------------|
|                                              |                                                                  | an adama - saka                                       |                                                     | A second                        |                                          |                              | payer Disc                                 |                    | incy                       |                     |                     |                |                                                     | _                                                               |
| axpayer 9                                    | Summary:                                                         |                                                       |                                                     |                                 |                                          |                              |                                            |                    |                            |                     |                     |                |                                                     |                                                                 |
|                                              |                                                                  |                                                       |                                                     |                                 |                                          |                              |                                            |                    | termination of the         |                     |                     |                |                                                     |                                                                 |
|                                              |                                                                  |                                                       |                                                     |                                 |                                          |                              |                                            |                    |                            |                     |                     |                |                                                     |                                                                 |
| Tax Perio                                    | od: ALL 💌                                                        |                                                       | NTN:                                                | +6180                           |                                          |                              | Regist                                     | tered              | Person:                    | 0.0100440.00        |                     |                | View R                                              | eport                                                           |
| //                                           |                                                                  | have beer                                             |                                                     | the fe                          | ollowings                                |                              | Regist                                     | tered              | Person:                    | in conditioner of   |                     |                |                                                     |                                                                 |
|                                              | escripencies                                                     |                                                       |                                                     |                                 | ollowings<br>Import                      | _                            | Regist<br>Exports                          |                    | Person:<br>Admissibility O |                     |                     | Imports        |                                                     | unt in Rs.                                                      |
| ales Tax d                                   | escripencies                                                     |                                                       | n found in                                          |                                 |                                          | _                            | Exports                                    |                    |                            |                     |                     | Imports<br>Tax | Amo                                                 | unt in Rs.                                                      |
| ales Tax d                                   | escripencies<br>Purch                                            | ase<br>Tax                                            | found in<br>Zero Rateo<br>Value                     | l Sales<br>Tax                  | Import                                   | is                           | Exports<br>Value                           | Tax                | Admissibility O<br>Value   | Section 8B          | Commercial<br>Value | Tax            | Amo                                                 | unt in Rs.<br>al<br>Tax                                         |
| ales Tax d                                   | escripencies<br>Purch<br>Value                                   | ase<br>Tax<br><u>17,504,589</u>                       | T <mark>found in</mark><br>Zero Rateo<br>Value<br>0 | l Sales<br>Tax<br><u>0</u>      | Import                                   | is<br>Tax                    | Exports<br>Value<br>2,163.065              | Tax<br>Q           | Admissibility O<br>Value   | f Section 8B<br>Tax | Commercial<br>Value | Tax            | Amo<br>Tota<br>Value                                | unt in Rs<br>al<br>Tax<br>17,504,58                             |
| Tax Period                                   | escripencies<br>Purch<br>Value<br>1,314,916,187                  | ase<br>Tax<br><u>17,504,589</u><br><u>13,721,302</u>  | found in<br>Zero Rateo<br>Value<br>0<br>0<br>0      | d Sales<br>Tax<br><u>0</u><br>0 | Import<br>Value                          | ts<br>Tax<br>0<br>0          | Exports<br>Value<br>2/163.065              | Tax<br>Q<br>Q      | Admissibility O<br>Value   | f Section 8B        | Commercial<br>Value | Tax            | Amo<br>Tota<br>Value<br>317,079;252                 | unt in Rs<br>al<br>Tax<br>17,504,58<br>13,721,30                |
| ales Tax d<br>Tax Period<br>201210<br>201209 | escripencies<br>Purch<br>Value<br>1,314,916,187<br>1,779,520,808 | ase<br>Tax<br>17,504,589<br>13,721,302<br>222,843,116 | found in<br>Zero Rater<br>Value<br>0<br>0<br>0      | d Sales<br>Tax<br>0<br>0<br>0   | Import<br>Value<br><u>0</u><br>4,034,597 | ts<br>Tax<br>0<br>0<br>1.933 | Exports<br>Value<br>2,163,065<br>8,692,470 | Tax<br>0<br>0<br>0 | Admissibility O<br>Value   | f Section 8B        | Commercial<br>Value | Tax            | Amo<br>Tota<br>Value<br>317,079,252<br>1792,247,875 | unt in Rs.<br>al<br>Tax<br>17,504,58<br>13,721,30<br>222,845,04 |

The next screen is shown below.

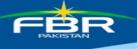

| G                 |                 | Computeriz<br>Risk-Base                            | Hard Break                                                  | n of Sales Tax      | FBR                     |         |                        | Sign Ou         |
|-------------------|-----------------|----------------------------------------------------|-------------------------------------------------------------|---------------------|-------------------------|---------|------------------------|-----------------|
| Comme             | ercial Importer |                                                    |                                                             | Taxpayer Discre     | epancy                  |         |                        |                 |
| Tax F             | Period: 201211  | NTN:                                               | Name:                                                       |                     |                         | Registr | ation Status: Importer | Service Provide |
|                   |                 |                                                    |                                                             | Back                |                         |         | Amo                    | ount in Rs.     |
| COLUMN TWO IS NOT |                 | STATISTICS IN CONTRACTOR OF THE OWNER OF THE OWNER | Internet in the local division of the local division of the | Procedure Rules, 20 |                         |         |                        |                 |
| Sr No             | Collectorate    | Number<br>18745                                    | Date                                                        | Value               | Value Addition Tax Paid | 50.040  | Payable Tax            | ad Barda        |
|                   | (PPI            | 18/43                                              | 20-NOV-12                                                   | 1,085,662           |                         | 58,848  | 147,433 <u>Fe</u>      | ed back         |

## 9. Feedback

Clicking feedback on any of the above options leads to the following screen:

| REST                               | Compu<br>Risk-           |                 |                 | on of Sales Ta | x                  | F       | BR        |            | 1           |             | Sign Out  |  |  |
|------------------------------------|--------------------------|-----------------|-----------------|----------------|--------------------|---------|-----------|------------|-------------|-------------|-----------|--|--|
| Feed Back:                         |                          |                 |                 | Taxpayer Disc  | repa               | incy    |           |            |             |             |           |  |  |
| Suppliers' NTN /<br>Business Name: |                          |                 | MARY YORK       |                | * = Required Field |         |           |            |             |             |           |  |  |
|                                    |                          | r and declarato | in of Supplier  | decla          | aration of Bu      | yer     | Differe   | nce (Buyer | Decl - Supp | plier Decl) |           |  |  |
|                                    | Rtn Sts                  | Inv             | Value           | Sales Tax      | Inv                | Value   | Sales Tax | Inv        | Value       |             | Sales Tax |  |  |
|                                    | Non-Filers               | 0               | 0               |                | 2                  | 153,250 | 24,520    |            | 2           | 153,250     | 24,520    |  |  |
| * Response<br>* Remarks            | Select<br>Agree for rect | e with supp     | orting evidence |                |                    |         |           |            | ×           |             |           |  |  |
| Attachment:                        | Submit B                 | ack             |                 | Browse         | ÷                  |         |           |            | V           |             |           |  |  |

Selecting feedback allows the taxpayer to select different responses. Dropdown list of responses is provided which is as under:

- 1. Agree for rectification of Return
- 2. Partially agree with supporting evidence.
- 3. Disagree with supporting evidence.

After selecting response user can enter remarks. A file(s) can also be attached by clicking 'Browse'. Following screen is displayed:

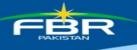

| REST                               | Comp<br>Risk- |             |               | on of Sales Ta | DX.   | F              |              | _       | 2                                       | -       | Sign Out         |
|------------------------------------|---------------|-------------|---------------|----------------|-------|----------------|--------------|---------|-----------------------------------------|---------|------------------|
| Feed Back:                         |               |             |               | Taxpayer Dise  | сгера | ancy           |              |         |                                         |         |                  |
| Suppliers' NTN /<br>Business Name: |               | CORE COMPTO | 000011100001  |                |       | Tax P          | Period: 2012 | 10      |                                         | *       | = Required Field |
|                                    |               | Particula   | and declarato | in of Supplier | decl  | aration of Buy | yer          | Differe | Difference (Buyer Decl - Supplier Decl) |         |                  |
|                                    | Rtn Sts       | Inv         | Value         | Sales Tax      | Inv   | Value          | Sales Tax    | Inv     | Value                                   |         | Sales Tax        |
|                                    | Non-Filers    | 0           | 0             |                | o 2   | 153,250        | 24,520       |         | 2                                       | 153,250 | 24,520           |
| * Response:<br>Remarks             |               |             |               | Browse         | •     |                |              |         |                                         |         |                  |
|                                    | Submit B      | lack        |               |                |       |                |              |         |                                         |         |                  |

Single or multiple files can be attached or removed. Once file is attached it is displayed which can be removed by clicking 'Remove' icon as shown under:

| <b>REST</b>                     | Comp<br>Risk- |                               |                 | on of Sales Ta                        | x     | F             | BR           |          |                                         | Sign Out           |  |  |
|---------------------------------|---------------|-------------------------------|-----------------|---------------------------------------|-------|---------------|--------------|----------|-----------------------------------------|--------------------|--|--|
| Feed Back:                      |               |                               |                 | Taxpayer Disc                         | repa  | incy          |              |          |                                         |                    |  |  |
| Suppliers' NTN<br>Business Name |               | 0.00.00000                    | AND 15281       |                                       |       | Tax P         | Period: 2012 | 10       | ż                                       | * = Required Field |  |  |
|                                 |               | Particula                     | r and declarato | in of Supplier                        | decla | aration of Bu | yer          | Differer | Difference (Buyer Decl - Supplier Decl) |                    |  |  |
|                                 | Rtn Sts       | Inv                           | Value           | Sales Tax                             | Inv   | Value         | Sales Tax    | Inv      | Value                                   | Sales Tax          |  |  |
|                                 | Non-Filers    | 0                             | 0               |                                       | 2     | 153,250       | 24,520       |          | 153,250                                 | 24,520             |  |  |
| * Response:<br>* Remarks:       |               |                               |                 | ×                                     |       |               |              |          | ~                                       |                    |  |  |
| Attachment:                     | 1 <u>RPO</u>  | chment Nai<br>BLOCK.mm<br>ack |                 | Browse<br>Size (KBs) Remove<br>8.02 Q | ÷     |               | 7.<br>(-     |          | ×                                       |                    |  |  |

Pressing Submit button forwards the remarks to the folder of the concerned officer to proceed further.